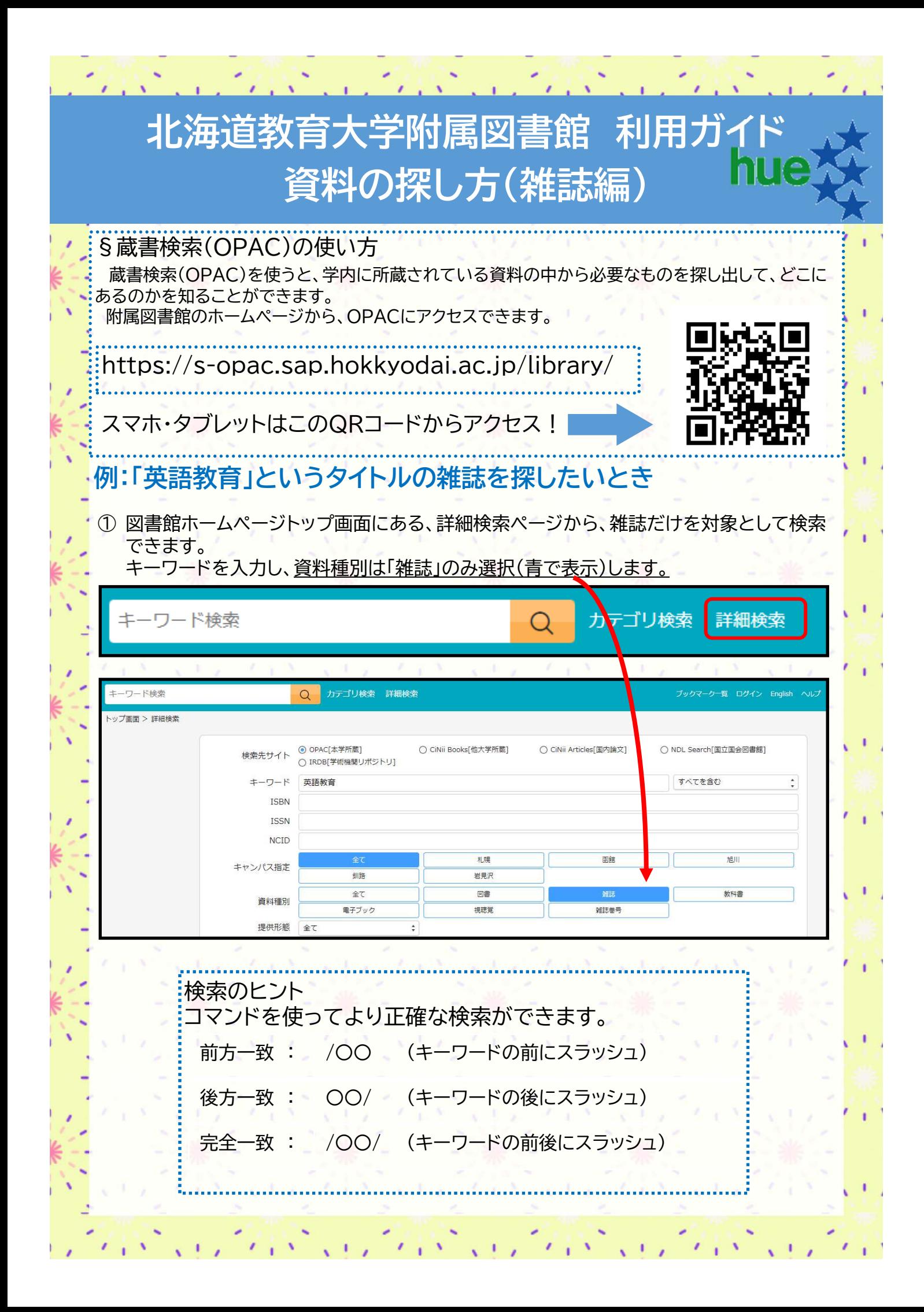

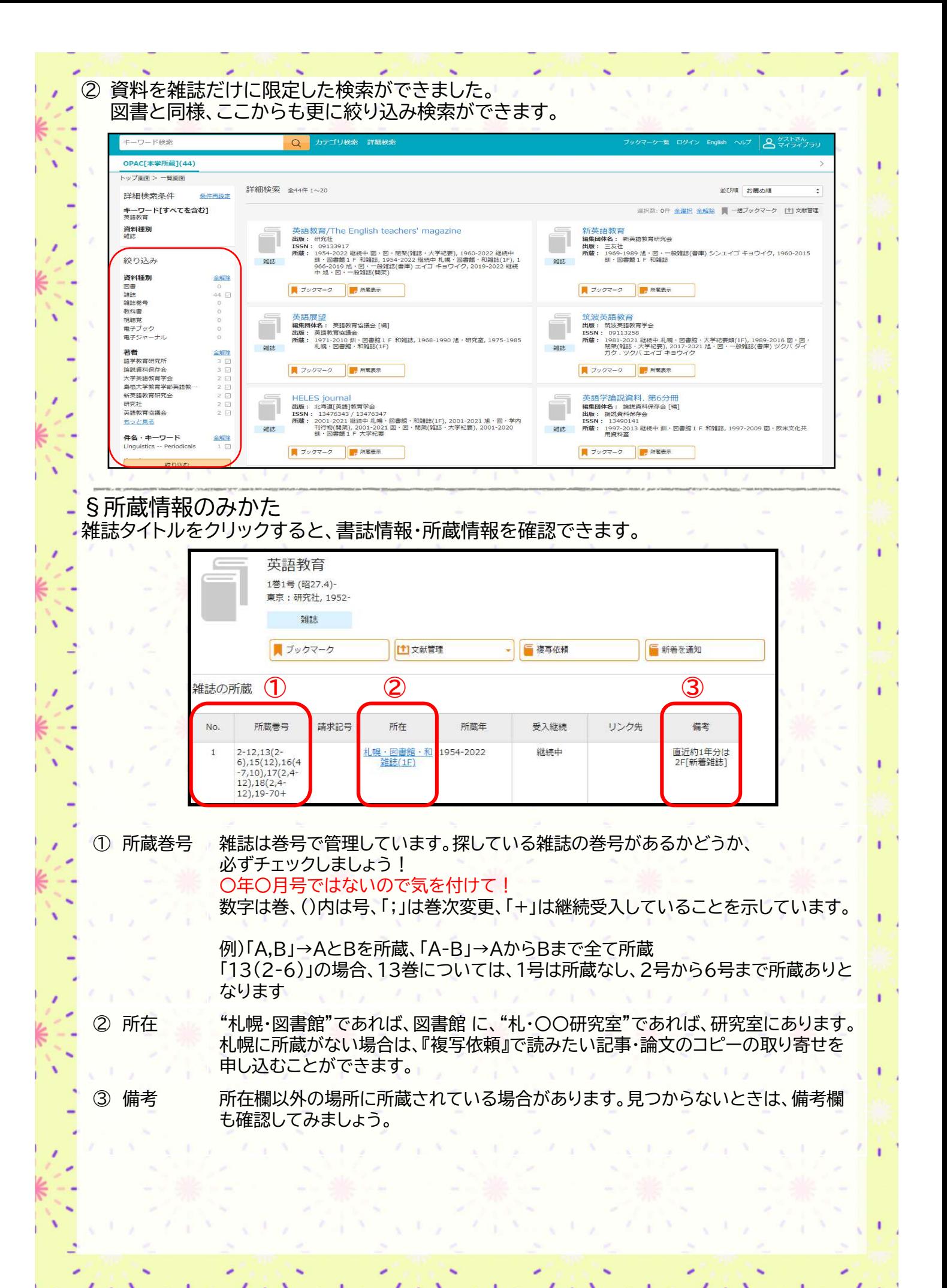

T

ï

ï

T.

ï

ń

 $\mathcal{L}_{\text{eff}}$ 

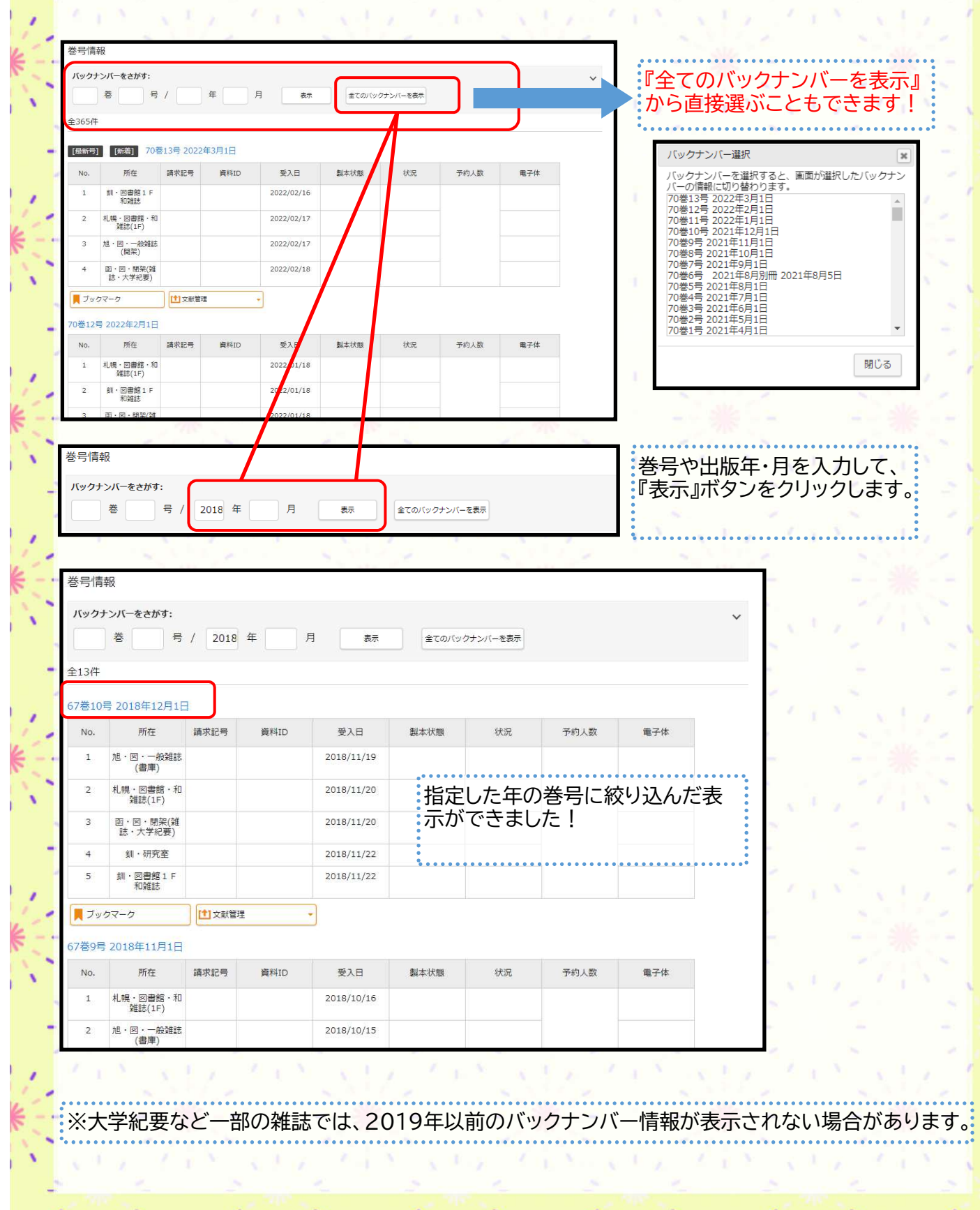

 $\mathcal{L}_{\text{eff}}$ 

e ou final forma